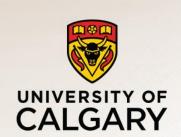

## **Model Validation**

Carey Williamson

Department of Computer Science

University of Calgary

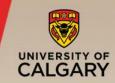

## Plan:

- Discuss verification and validation
- Define concepts and terminology
- —Example: Barber Shop simulator
  - Effect of arrival rate
  - Effect of service rate(s)
  - Effect of waiting room size
  - Effect of dispatch policy

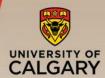

- Simulation is a widely used (and abused!) technique for systems performance eval
- It is important to establish trust and confidence in the results generated and reported via simulation
- Two (slightly different) aspects:
  - Verification: results are correct (built model right)
  - —Validation: results match reality (built right model)

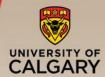

- Verification is mostly about establishing correctness (i.e., veracity, truthfulness)
- Does it do what it is supposed to do?
  - Meets requirements specifications (if any)
- Does it produce correct results?
  - —Check results on known cases (input/output)
  - —Handles special "corner" cases
  - Results are mathematically plausible

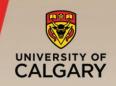

- Validation is more about the practical applicability of the simulator (usefulness)
- Does it give answers that make sense?
- Are the results intuitively plausible?
- Can it predict results for unknown cases?
- Can results be corroborated in some way?
  - Analytical model
  - Expert opinion (could you fool an expert in a Turing test?)
  - Experimental measurement data
- Relationship to reality is key!

- Suppose you have a simulator for the Barber Shop problem
- How to do "V & V" for simulation model?
  - Manual tracing with printf statements
  - —Try boundary cases (extreme and/or special)
  - Numerical comparisons to analytical model
  - Comparison to M/M/1/K analytical model
  - -Comparison to M/M/2 analytical model

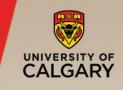

- Simulation validation is an important step in establishing the correctness of results
- Rarely discussed in papers themselves
- Important "behind the scenes" effort
- Should be part of your science "checklist"
- If results don't make sense, then find simplest possible example showing the problem, so you can debug and fix it!